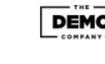

PDF Header: This is a text you can manage in SEO Propeller plugin configuration page.

Baidu.com Keyword: baidu

Pass

Pass Pass

Pass

Fail

Pass

Fail Fail

Fail Fail

Pass

Fail

Pass

0/0

Fail

Fail

Fail

Fail

Fail

Fail

Fail

Fail

**SEO Score** 

38%

**URL** Analysis

URL is SEO friendly Keyword present in URL

URL does not contain underscores robots.txt file found Favicon found

Preferred domain not set Page Speed

• Load speed is under 2 seconds

Title Analysis

Title is too short. Consider adding more characters. Title tag should begin with exact keyword

**Description Analysis** 

Description is too short. Consider adding more characters. Description tag should contain the exact keyword

Image Analysis

• Sorry, no data in this report type

Headings (H1-H6)

H1 **H2** 

**H3** Found heading tags H1, H2 and H3

Exact keyword NOT found heading tags H1, H2 or H3

Exact keyword not found in anchor text

Could not check validation status.

• Add more words (500+ is optimal) • Use keyword exactly 3 times

• Add keyword in anchor text

• Add Tweet button

 Use bold, italic or underline for keyword • Add exact keyword in the first 100 words

• You need to add exact keyword in H1, H2 or H3 tags

No flash elements found. No inline CSS found

No duplicate heading tags found Top Words

Mobile Analysis • Add a viewport metatag

Add an Apple icon Text Analysis

You should have 500+ words on this page. Your word count: 0 Keyword should have 3 occurences Exact keyword was neither bolded, italicized, or underlined Exact keyword was not found within first 100 words

Add Tweet button Add Facebook share/like button Did not find a blog link Code Analysis

Social Buttons

Suggestions for a better SEO Score • You must set your preferred domain (www/non www) • Fix title lenght • Start title with keyword • Fix description lenght • Add keyword in description

• Add Facebook share/like button • Add blog link Add a viewport metatag • Add an Apple icon PDF Footer: This is a text you can manage in SEO Propeller plugin configuration page.